# C++ CONSOLE INPUT / OUTPUT

Reading input from the keyboard and

displaying output to the screen

Delroy A. Brinkerhoff

# THE COMPUTER CONSOLE

- The screen
- The keyboard

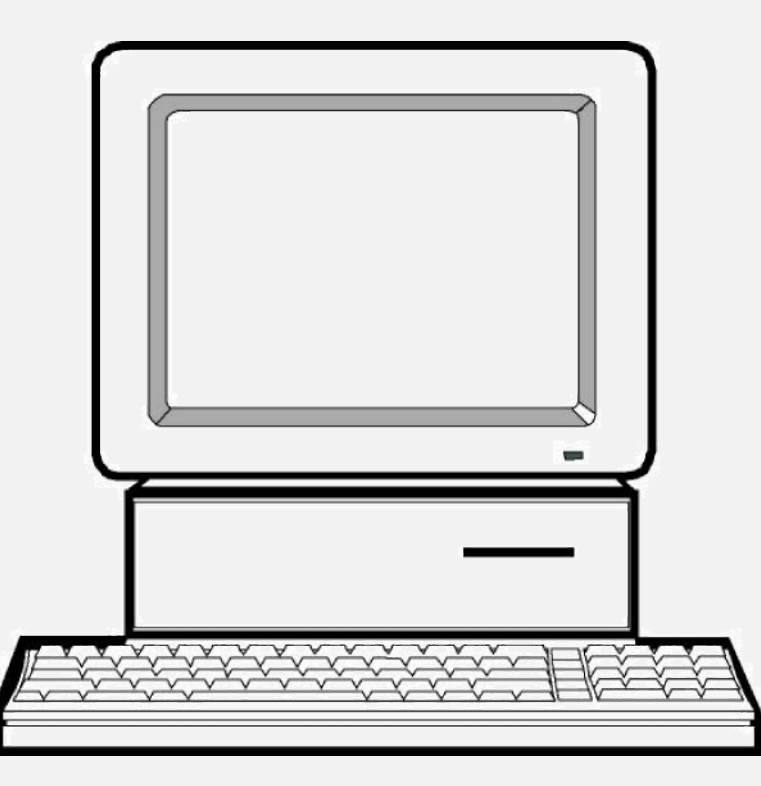

# CONSOLE I/O **OBJECTS**

- $\sin \geq \frac{1}{2}$  var;
- cout << expression;
- cerr << expression;
- << is the inserter operator
- >> is the extractor operator
- cin, cout, and cerr are pre-instantiated objects extracted from a C++ library

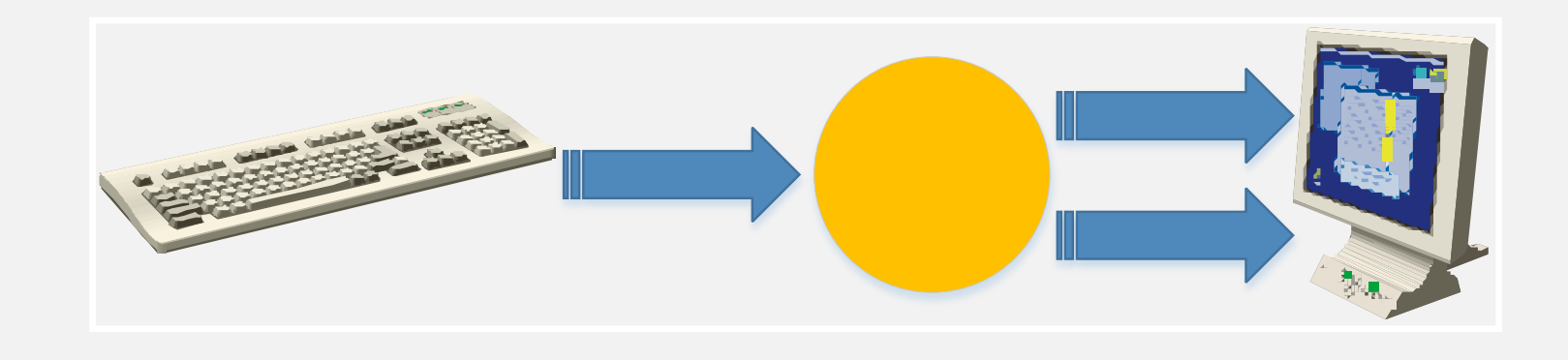

#### USING THE CONSOLE I/O SYSTEM

.

.

.

#include <iostream> using namespace std;

.

.

#include <iostream>

. cout << "hello world" << endl; std::cout << "hello world" << std::endl;

## MANIPULATORS

- Manipulators are special functions designed to work with the inserter (<<) and the extractor (>>) operators
- Manipulators without arguments are described in <iostream>
- endl (the last character is a lower case L) ends the line by dropping down one line and returning the cursor to the left side of the screen

```
#include <iostream>
using namespace std;
```

```
int main()
```
{

}

```
cout << "See the quick red ";
cout << "fox jump over the " << endl;
cout << endl << "lazy brown dog." << endl;
```

```
cout << endl;
```

```
return 0;
```
## ESCAPE SEQUENCES / CHARACTERS

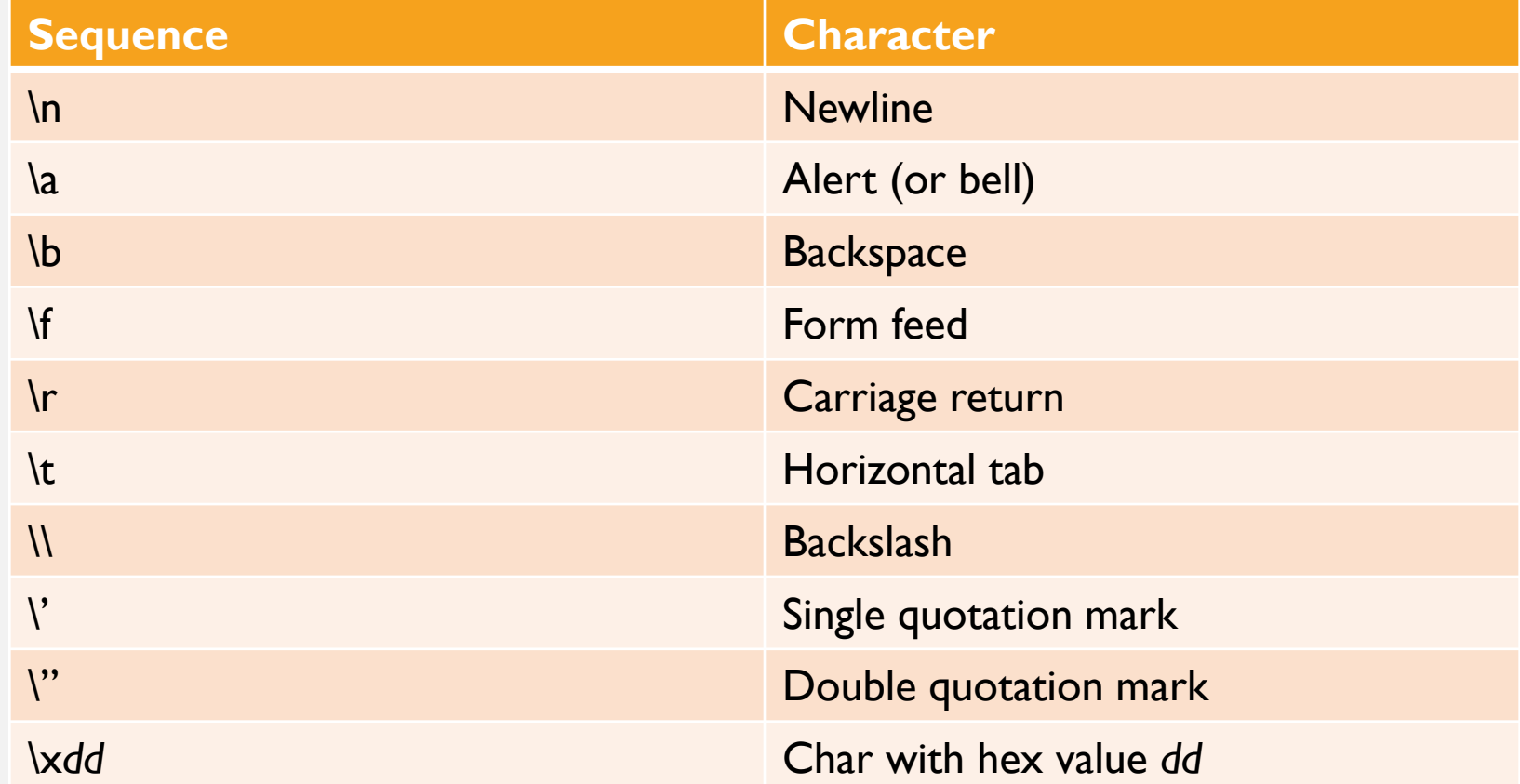